Муниципальное бюджетное учреждение дополнительного образования «Дом детства и юношества»

## **План индивидуальной работы с обучающимися**

# **объединения «ТехноКакТУС» (1 группа)**

#### Педагог: Волкова Елена Геннадьевна

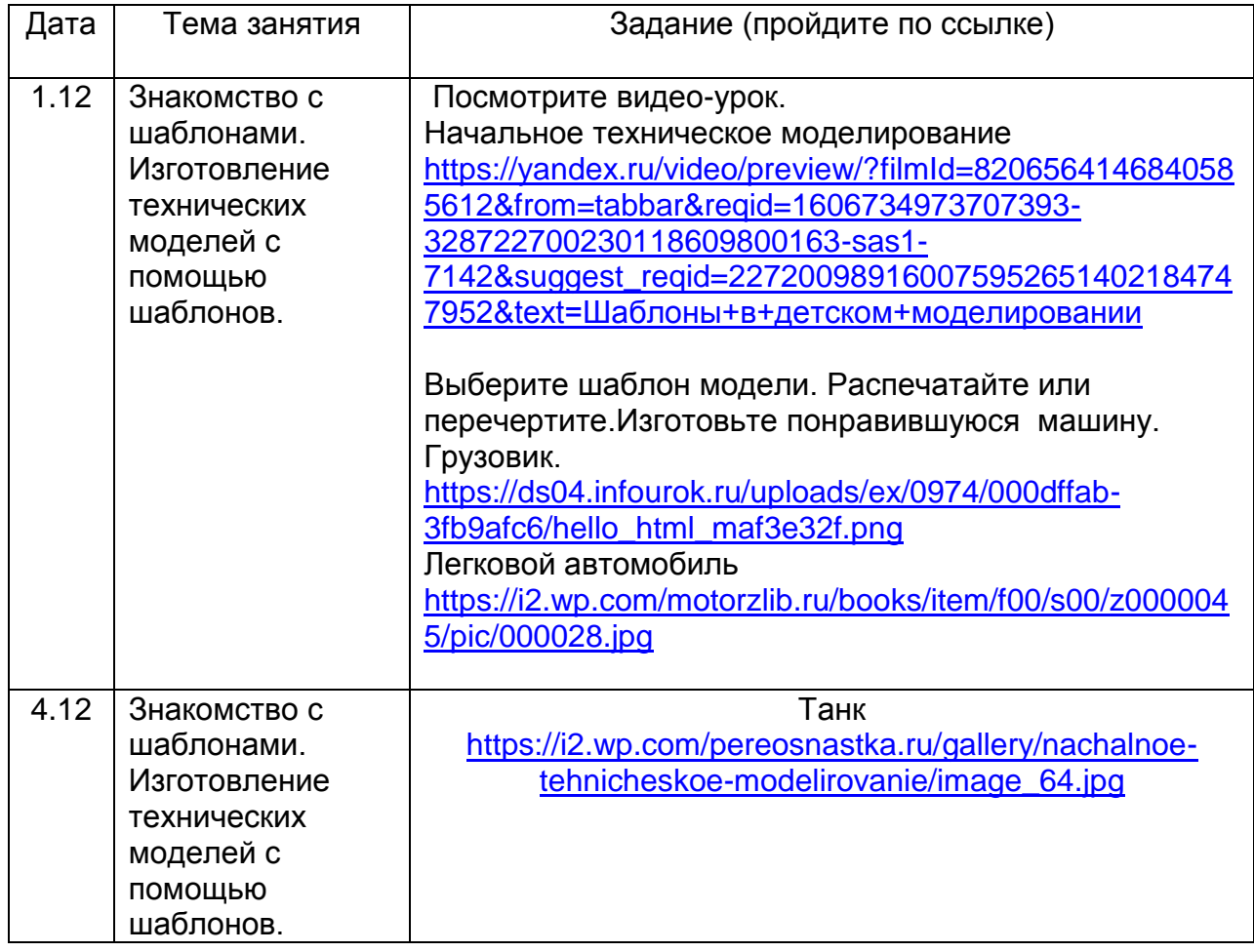

#### **План индивидуальной работы с обучающимися**

### **объединения «ТехноКакТУС» (2 группа)**

Педагог: Волкова Елена Геннадьевна

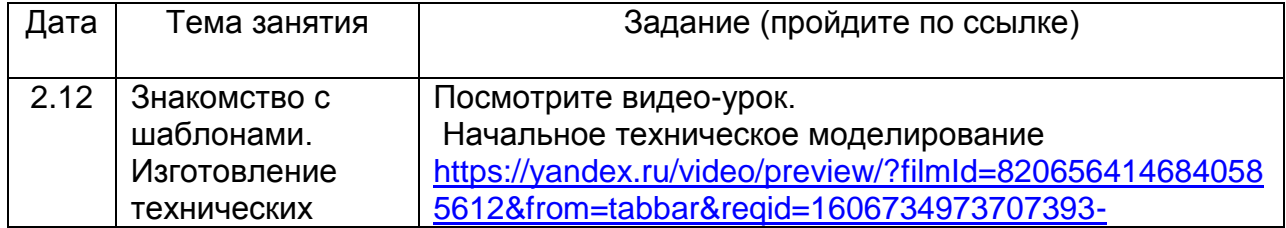

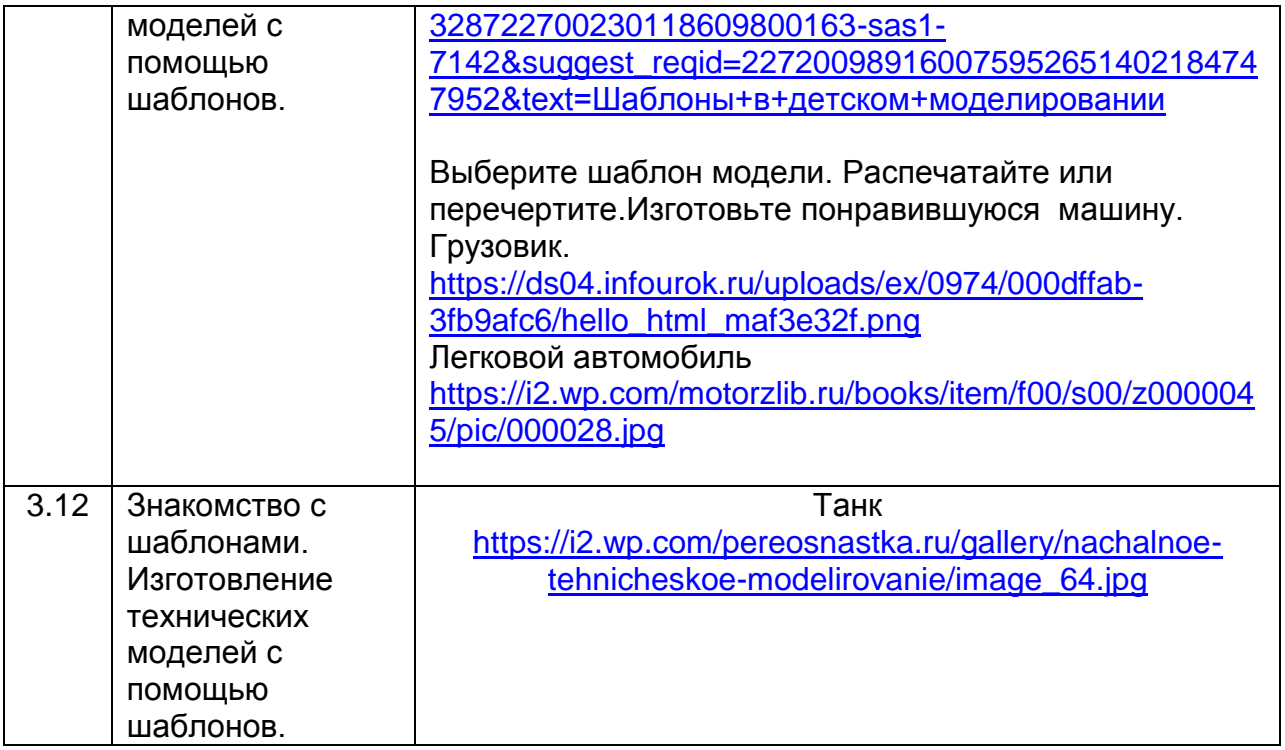